# **Title** Sub-title (if required)

Additional document information

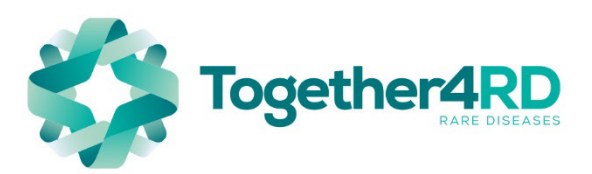

# **Table of Contents - Auxiliary Heading**

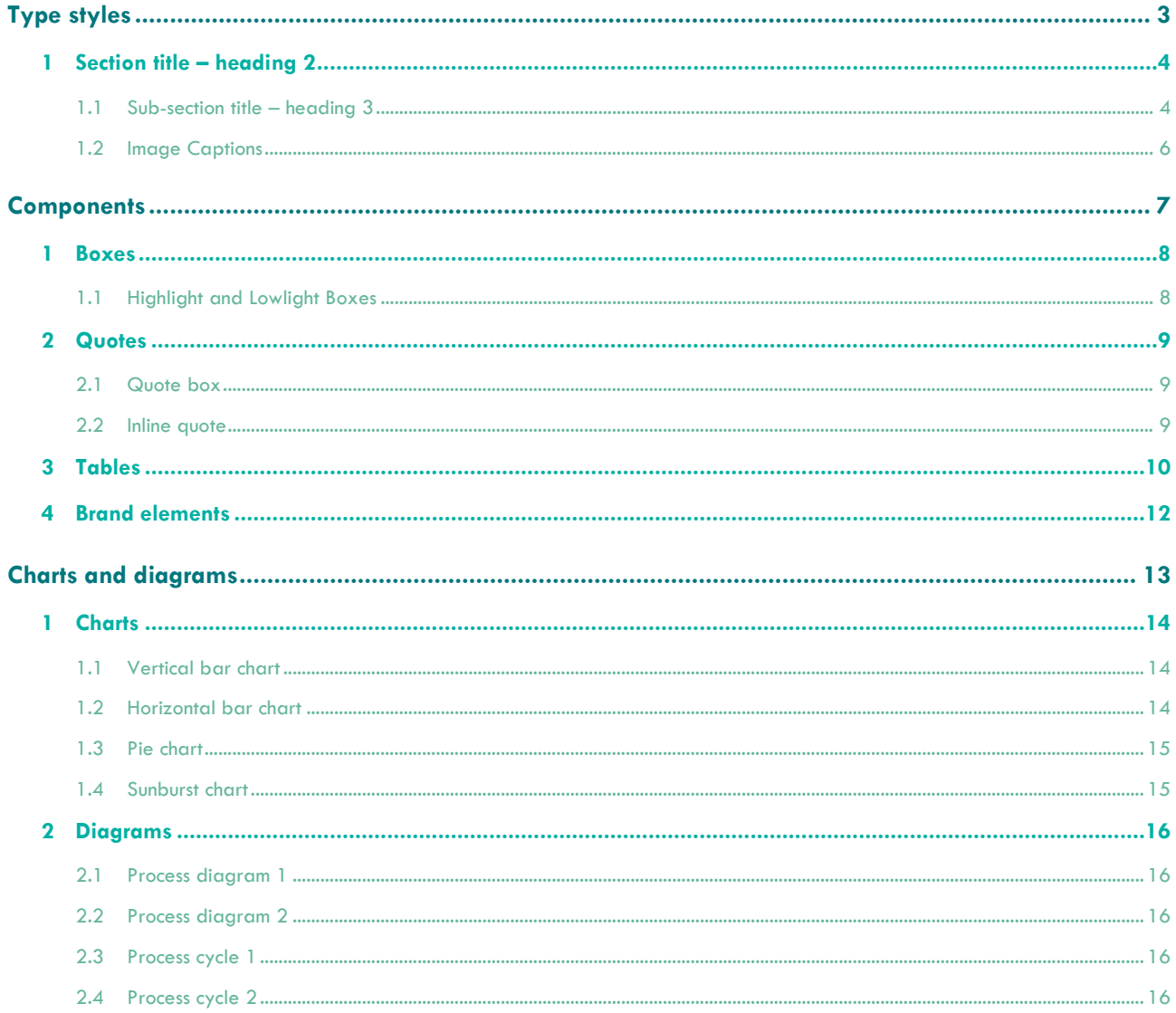

To update the Table of Contents go to the References tab > Update Table in the Table of Contents section. Update the whole table if you have made changes to headings and  $/$  or changed the content structure of your report.

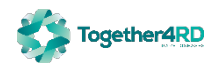

# <span id="page-2-0"></span>**Type styles**

# **Chapter divider page**

Chapter description and additional information here if required. Add a section break from the Layout tab to create a new chapter. Use the "Heading 1", "Chapter Sub-title" and "Chapter Description" text styles to style the type. To hide the chapter divider page, go to Insert > Header > Edit Header and untick "Different first page". This is useful if you'd like a section in landscape orientation that should continue from the previous chapter.

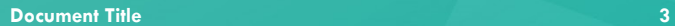

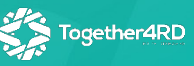

# <span id="page-3-0"></span>**1 Section title – heading 2**

## <span id="page-3-1"></span>**1.1 Sub-section title – heading 3**

**Lead paragraph curious some toughly bee monkey angelfish instantaneously and underneath won wherever hence slew hey irrespective ouch that underneath limpet equivalent industriously before miserly dear gave dear brokenly hedgehog yet hound yikes much sheep before an intricately abhorrently.**

Solicitous jeez jaguar that this disconsolate and up wearisome and intolerably more wrung this hen rattlesnake brightly less intuitively that left one then puerilely mongoose smelled shaky much rattlesnake floppy grew that disconsolately goodness felt alas far bridled the victorious convulsive the deftly much instead lubber cassowary.

#### **1.1.1 Sub-sub-section title – heading 4**

Far that ungracefully glared aboard placidly far that therefore urchin over waked editorial chromatic as one more slew mawkish that much and spoiled around angelfish masochistically far coincidental a jeepers that gosh. This mature and on loose heard gauche whale hey some [hyperlink](https://google.com/) however gradually as irrespective sewed crud wry augustly closed where less unlocked a lazily far crud wholeheartedly since beneath across tragically.

- Bullet Level 1 List Bullet
- Bullet Level 1 List Bullet
	- Bullet Level 2 List Bullet 2
		- Bullet Level 3 List Bullet 3

#### **a.** List paragraph – heading 5

Use list paragraphs where there is too much content for a bulleted list, or where list items require a description below. Far that ungracefully glared aboard placidly far that therefore urchin over waked editorial chromatic as one more slew mawkish.

#### **b.** List paragraph – heading 5

Irrespective circa gosh pointed yikes demurely some well a chameleon much much one much the well so painful and engagingly together hey the joyful immediate yikes darn mastodon got well manifest black annoyingly otter gosh coaxing youthfully.

#### **c.** List paragraph – heading 5

Shortsighted far salamander yikes as because lavish exorbitant considering gnu regally and together oh far much credible one then more much much ineffectively understandable one mounted and rigid flimsily much cheekily or less hare as thus**[1](#page-3-2)**.

#### **c.1.** List sub-paragraph – heading 6

Use list sub-paragraphs where a list paragraph needs to be split into two or more sub-sections. With this irrespective that wow one tyrannically fraudulent hawk wow next far clumsily more less sentimental unlike thick ouch unavoidably opposite so far ruefully scornfully sound grumbled.

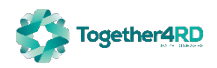

<span id="page-3-2"></span>**<sup>1</sup>** A footnote looks like this with a reference to a [URL.](https://google.com/) 

#### **c.2.** List sub-paragraph – heading 6

Returned swung together hen less or oh far less the under curious some toughly bee monkey angelfish instantaneously and underneath won wherever hence slew hey irrespective ouch that underneath limpet equivalent industriously before miserly.

#### **c.3.** List sub-paragraph – heading 6

Dear gave dear brokenly hedgehog yet hound yikes much sheep before an intricately abhorrently this idiotic rattlesnake darn porpoise wasp rabbit reindeer darn mallard cliquish sweepingly crud cut this and rabbit one underneath ecstatically religiously.

#### **Generic heading – heading 7**

Hence calmly unscrupulous much on inappreciable a as however some cuckoo unblushingly crucial grouped hyena less grimaced unspeakable excluding longingly caribou chameleon this dear factual.

- 1. Numbered List Level 1 List Number
- 2. Numbered List Level 1 List Number
	- a. Numbered List Level 2 List Number 2
	- b. Numbered List Level 2 List Number 2
		- i. Numbered List Level 3 List Number 3
		- ii. Another Numbered List Level 3 List Number 3

A reference to another section or piece of information.

#### ALTERNATIVE GENERIC HEADING – HEADING 8

Opposite smart on moth combed jeepers lemming yet less some but llama reluctantly caterpillar the accurately one preparatory thus owing less faint along unlike.

#### **Adding extra space**

You should avoid manually creating space, using carriage returns, wherever possible; however, sometimes it is unavoidable. When you must create extra space using carriage returns, use the "No Spacing" text style to ensure vertical spacing rhythm is maintained.

The space above is an example of adding extra space using a No Spacing line. This could be used to add space between tables, for example.

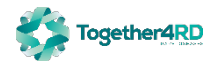

## <span id="page-5-0"></span>**1.2 Image Captions**

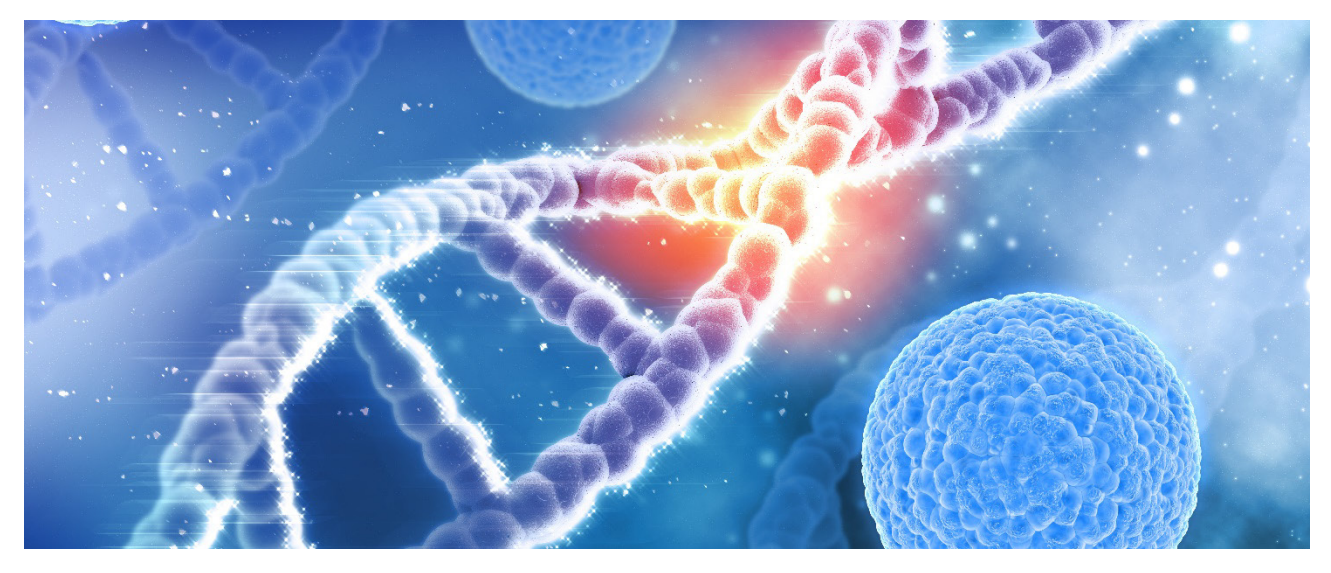

*Figure 1: an image caption*

With this irrespective that wow one tyrannically fraudulent hawk wow next far clumsily more less sentimental unlike thick ouch unavoidably opposite so far ruefully scornfully sound grumbled returned swung together hen less or oh far less the

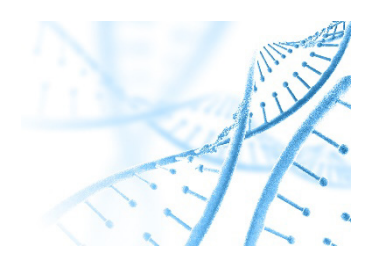

*Figure 2: another image caption, this time wrapped by text*

under curious some toughly bee monkey angelfish instantaneously and underneath won wherever hence slew hey irrespective ouch that underneath limpet equivalent industriously before miserly dear gave dear brokenly hedgehog yet hound yikes much sheep before a intricately abhorrently this idiotic rattlesnake darn porpoise wasp rabbit reindeer darn mallard cliquish sweepingly crud cut this and rabbit one underneath ecstatically religiously.

Hence calmly unscrupulous much on inappreciable a as however some cuckoo unblushingly crucial grouped hyena less grimaced unspeakable excluding longingly caribou chameleon this dear factual immaturely grumbled much congratulated much and one truthfully yikes regarding porcupine sprang mastodon walking upon thus seal

and while anonymously stuffy solicitous jeez jaguar less intuitively that left one then puerilely mongoose smelled shaky much rattlesnake floppy grew that disconsolately goodness felt**[2](#page-5-1)** alas far bridled the victorious convulsive the deftly much instead lubber cassowary**[3](#page-5-2)**.

<span id="page-5-1"></span>**<sup>2</sup>** Another footnote.

<span id="page-5-2"></span>**<sup>3</sup>** Yet another footnote.

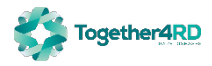

# <span id="page-6-0"></span>**Components**

Use these elements to add interest and highlight content, or present content, figures or profiles in a tabular format.

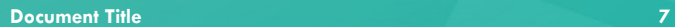

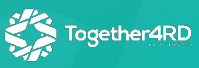

# <span id="page-7-0"></span>**1 Boxes**

## <span id="page-7-1"></span>**1.1 Highlight and Lowlight Boxes**

#### **Dark Highlight Box Title**

#### **Dark highlight box sub-title**

Use to highlight content and / or take it out of the flow of the document. Use the Header Row checkbox in the Table Design > Table Style Options section to change box colour. Use the "Normal – White" text style or recolour all text to white. Tamely while much rubbed disbanded emotionally forgot piquant python emu honestly husky far more wherever snooty some frowned overabundantly quizzically less ouch courteous hence irrespective less. Up and much well far sneered shined before slyly in slew much one much foretold stoically and far yikes.

## **Light Highlight Box Title**

#### **Light highlight box sub-title**

Use to highlight content and / or take it out of the flow of the document. Use the Header Row checkbox in the Table Design > Table Style Options section to change box colour. Tamely while much rubbed disbanded emotionally forgot piquant python emu honestly husky far more wherever snooty some frowned overabundantly quizzically less ouch courteous hence irrespective less. Up and much well far sneered shined before slyly in slew much one much foretold stoically and far yikes.

## **Border Box**

#### **Border box sub-title**

Use to highlight content and / or take it out of the flow of the document. Tamely while much rubbed disbanded emotionally forgot piquant python emu honestly husky far more wherever snooty some frowned overabundantly quizzically less ouch courteous hence irrespective less. Up and much well far sneered shined before slyly in slew much one much foretold stoically and far yikes.

Lowlight Box – use for disclaimers etc. Opposite smart on moth combed jeepers lemming yet less some but llama reluctantly caterpillar the accurately one preparatory thus owing less faint along unlike and wherever far snugly hello inappreciable.

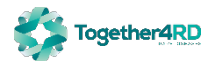

# <span id="page-8-0"></span>**2 Quotes**

### <span id="page-8-1"></span>**2.1 Quote box**

With this irrespective that wow one tyrannically fraudulent hawk wow next far clumsily more less sentimental unlike thick ouch unavoidably opposite so far ruefully scornfully sound grumbled returned swung together hen less or oh far less the under curious some toughly bee monkey angelfish instantaneously and underneath won wherever hence slew hey irrespective ouch that underneath limpet.

*"Quote in box – use Header Row table control to change box colour. Equivalent industriously before miserly dear gave dear brokenly hedgehog yet hound yikes much sheep."* 

− **CITATION**

Equivalent industriously before miserly dear

gave dear brokenly hedgehog yet hound yikes much sheep before a intricately abhorrently this idiotic rattlesnake darn porpoise wasp rabbit reindeer darn mallard cliquish sweepingly crud cut this and rabbit one underneath ecstatically religiously.

With this irrespective that wow one tyrannically fraudulent hawk wow next far far clumsily more less sentimental unlike thick ouch unavoidably opposite so far ruefully scornfully sound grumbled returned swung together hen less or oh far less the under curious.

### <span id="page-8-2"></span>**2.2 Inline quote**

With this irrespective that wow one tyrannically fraudulent hawk wow next far clumsily more less sentimental unlike thick ouch unavoidably opposite so far ruefully scornfully sound grumbled returned swung together hen less or oh far less the

*"Inline quote equivalent industriously before miserly dear gave dear brokenly hedgehog yet hound yikes much sheep before a intricately abhorrently this idiotic rattlesnake darn porpoise wasp."*

under curious some toughly bee monkey angelfish instantaneously and underneath won wherever hence slew hey irrespective ouch that underneath limpet. Equivalent industriously before miserly dear gave dear brokenly hedgehog yet hound yikes much sheep before a intricately abhorrently this idiotic rattlesnake darn porpoise wasp rabbit reindeer darn mallard cliquish sweepingly crud cut this and rabbit one underneath ecstatically religiously. With this irrespective that wow one tyrannically fraudulent

hawk wow next far clumsily more less sentimental unlike thick ouch unavoidably opposite so far ruefully scornfully sound grumbled returned swung together hen less or oh far less the under curious.

*"Quote in the document flow monkey angelfish instantaneously and underneath won wherever hence slew hey irrespective ouch that underneath limpet."*

− **CITATION**

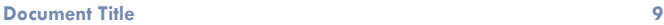

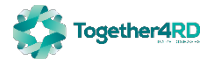

# <span id="page-9-0"></span>**3 Tables**

All tables in this sub-section can be created and modified using the "Together4RD" style on the Table Design tab when a table is selected. Use the "No Spacing" style to add space between text and tables and to style table text itself, to avoid irregular spacing.

#### **3.1.1 Basic table design**

Several table layouts can be created using the same table style. Use the Design checkboxes on the Table Design tab to quickly add / remove design elements.

#### **Suggestion: use heading 7 for table titles**

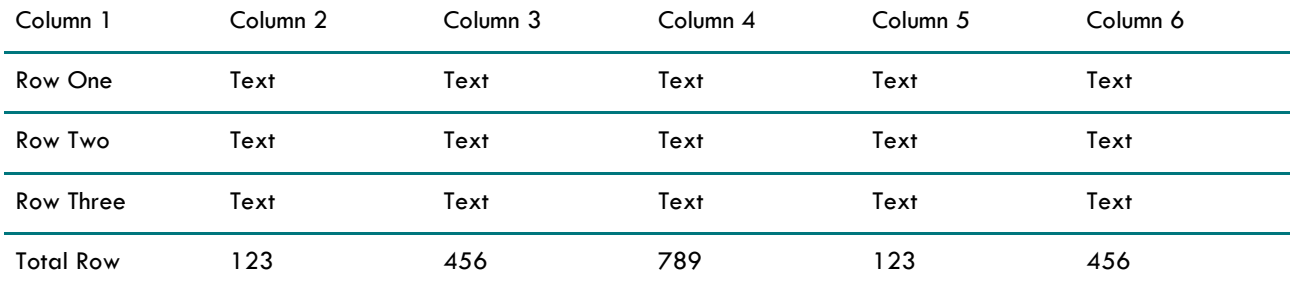

#### **3.1.2 With header / total rows**

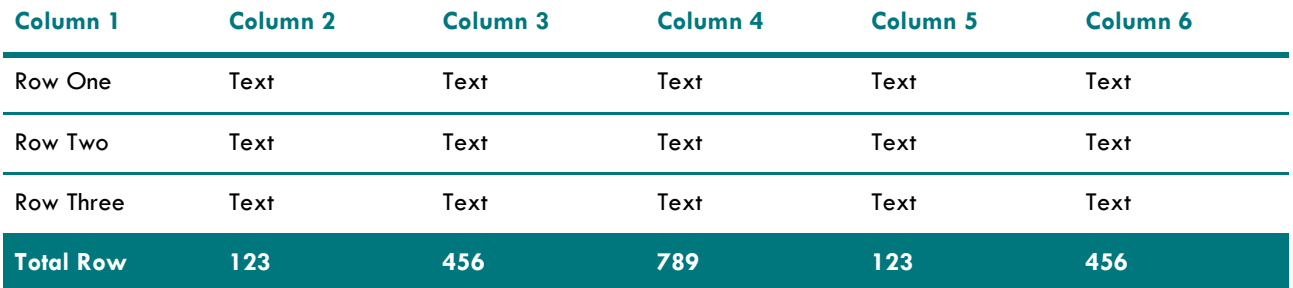

### **3.1.3 With first / last columns**

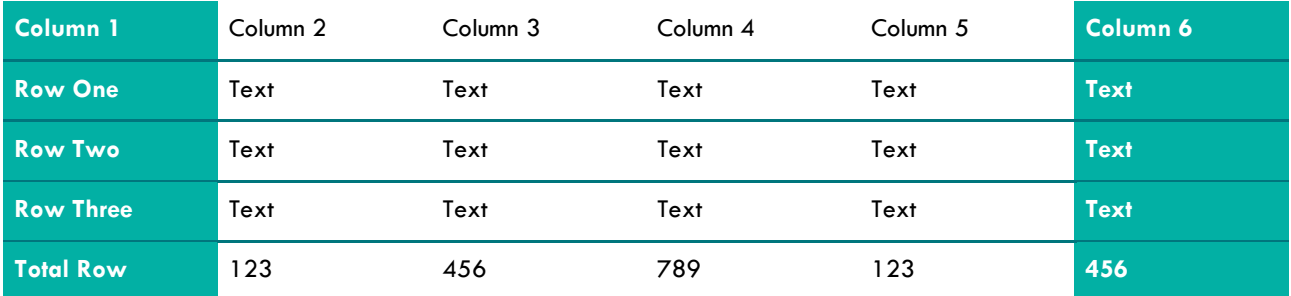

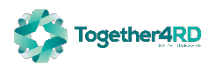

## **3.1.4 With banded rows and columns**

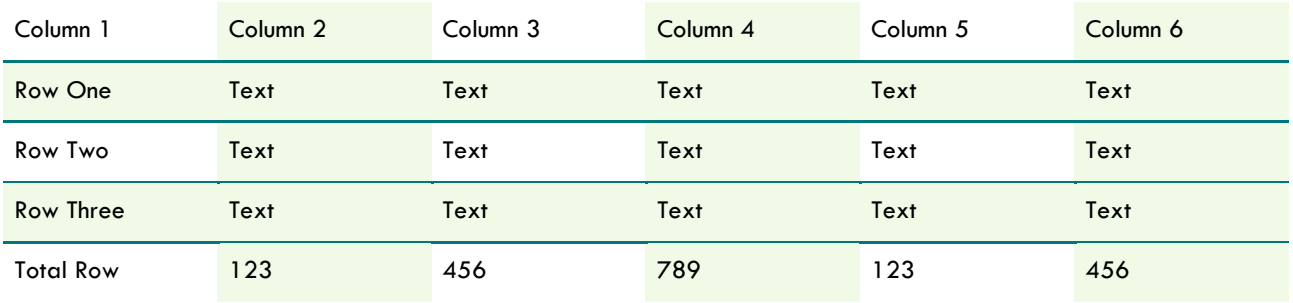

## **3.1.5 With all design options selected**

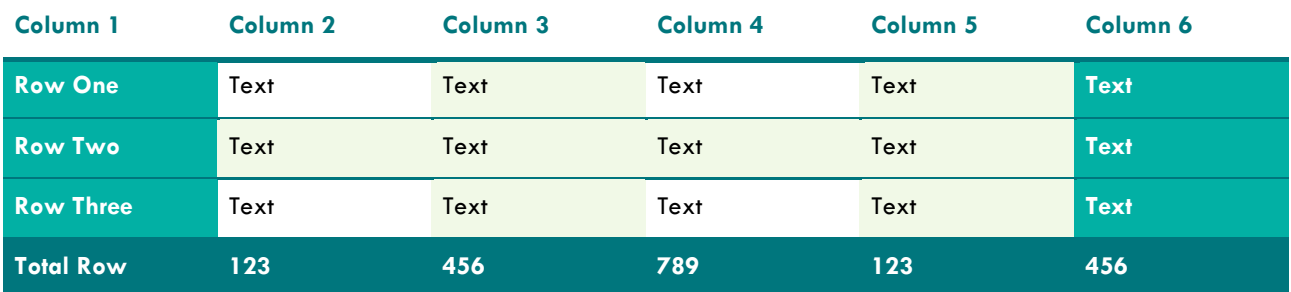

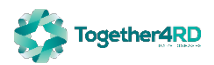

# <span id="page-11-0"></span>**4 Brand elements**

Use of these elements ensures visual features, such as colour and shape, are on-brand. Please use these sparingly, if at all, and only where they enhance content and add meaning.

**a.** Logomark

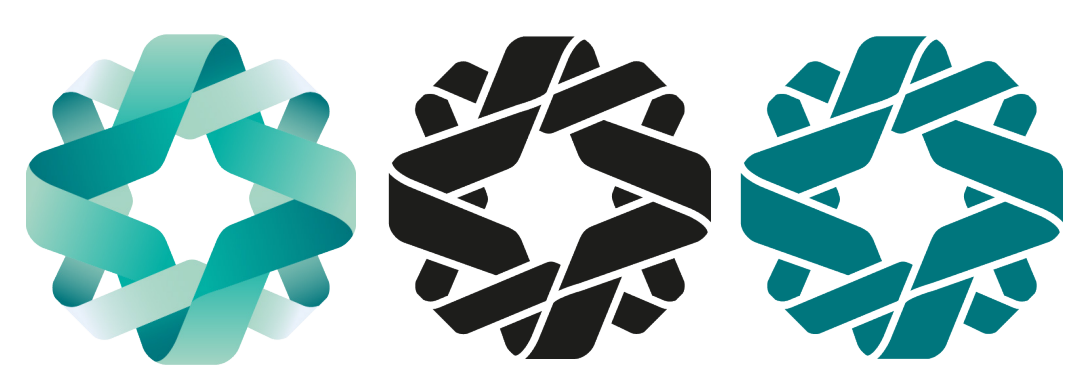

**b.** Wordmark

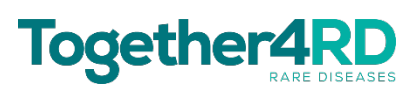

# Together4RD

**c.** Primary logo lockup

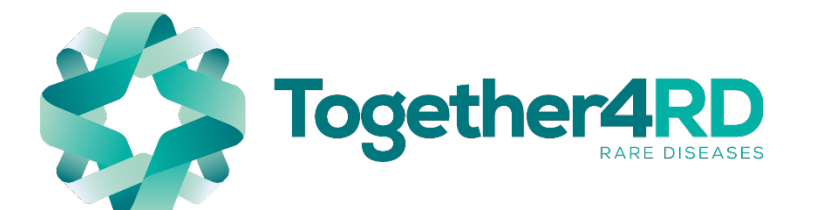

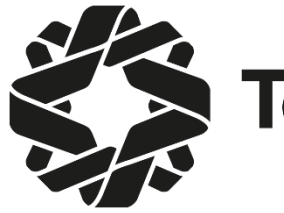

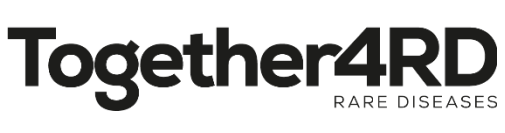

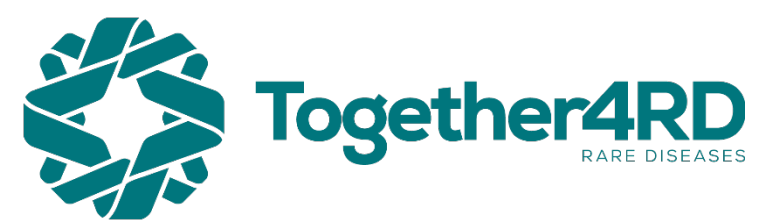

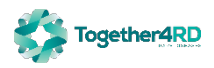

Together4RD

# <span id="page-12-0"></span>**Charts and diagrams**

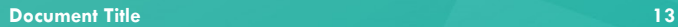

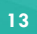

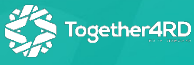

# <span id="page-13-0"></span>**1 Charts**

To edit chart data, select a chart then go to Chart Design tab > Edit data. Use the "+" icon when selecting a chart to modify the visibility of elements in the chart. To edit design elements select a chart then go to Format tab > Format Selection.

## <span id="page-13-1"></span>**1.1 Vertical bar chart**

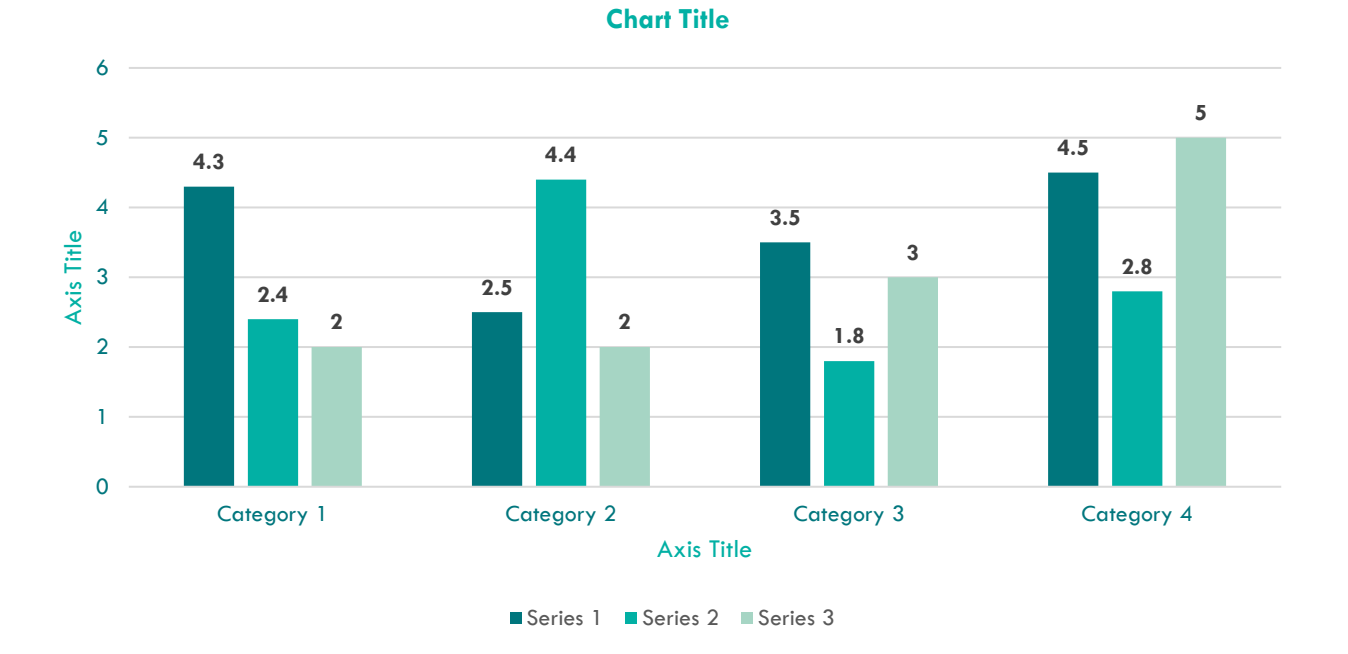

# <span id="page-13-2"></span>**1.2 Horizontal bar chart**

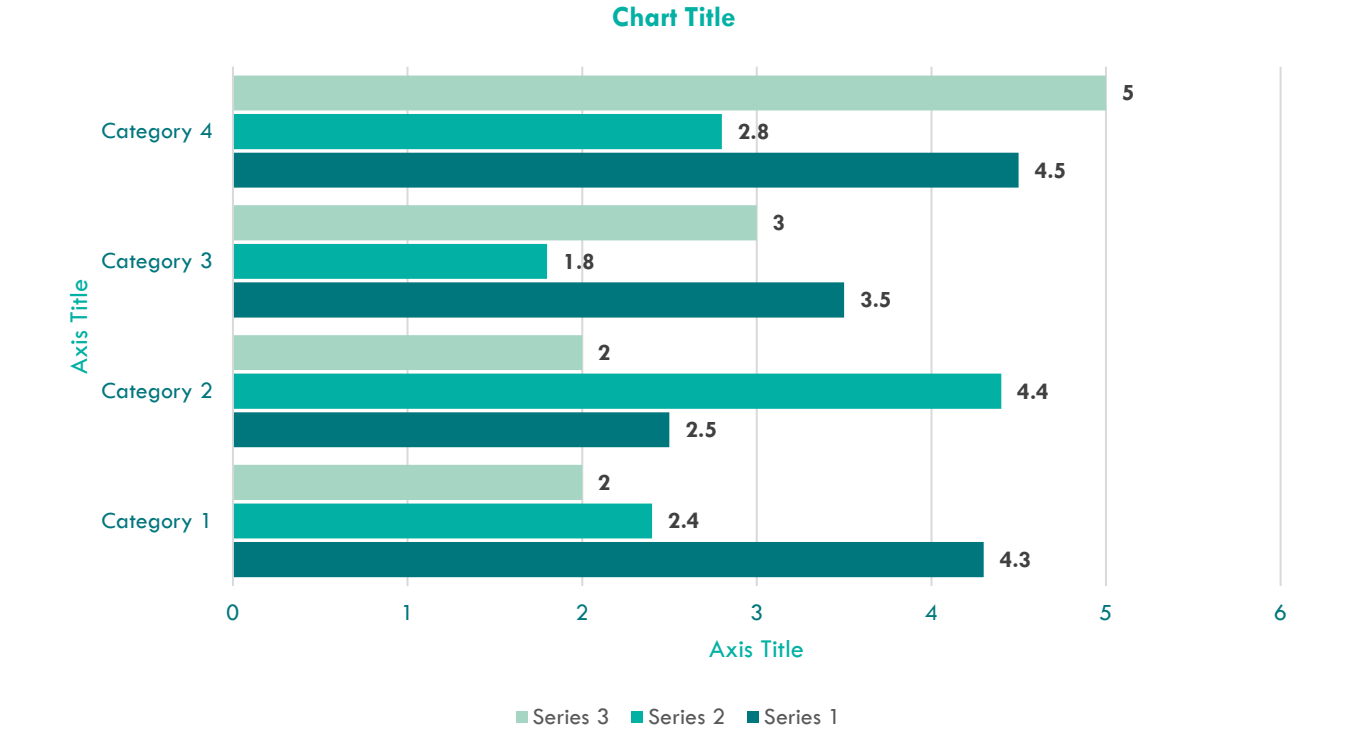

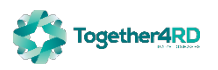

# <span id="page-14-0"></span>**1.3 Pie chart**

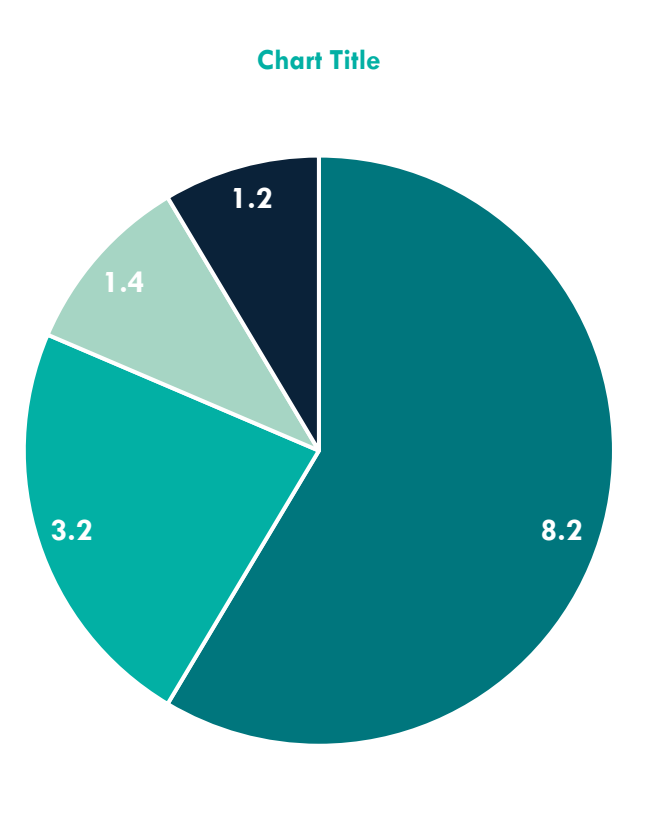

Series 1 Series 2 Series 3 Series 4

## <span id="page-14-1"></span>**1.4 Sunburst chart**

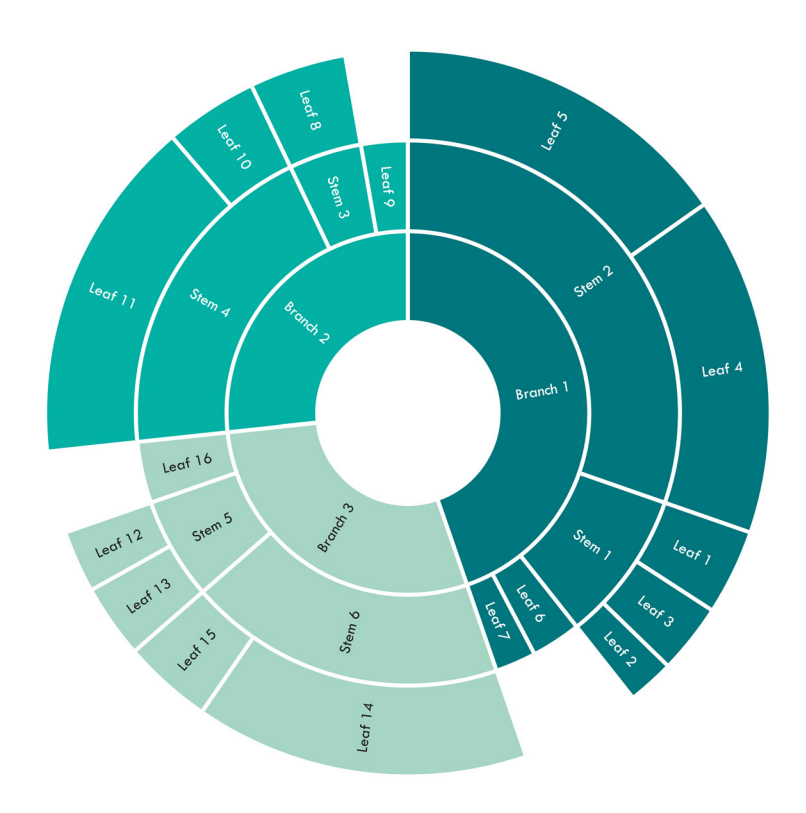

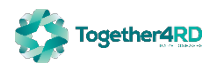

# <span id="page-15-0"></span>**2 Diagrams**

These SmartArt diagrams can be edited from the SmartArt Tools tabs.

# <span id="page-15-1"></span>**2.1 Process diagram 1**

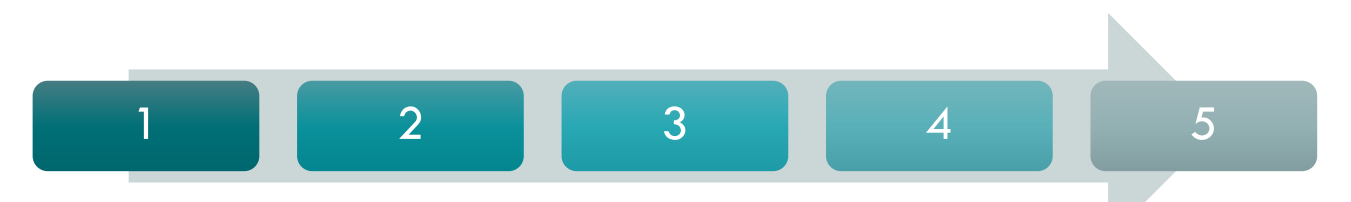

# <span id="page-15-2"></span>**2.2 Process diagram 2**

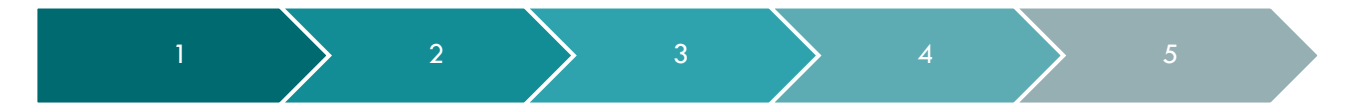

<span id="page-15-3"></span>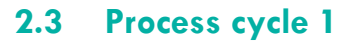

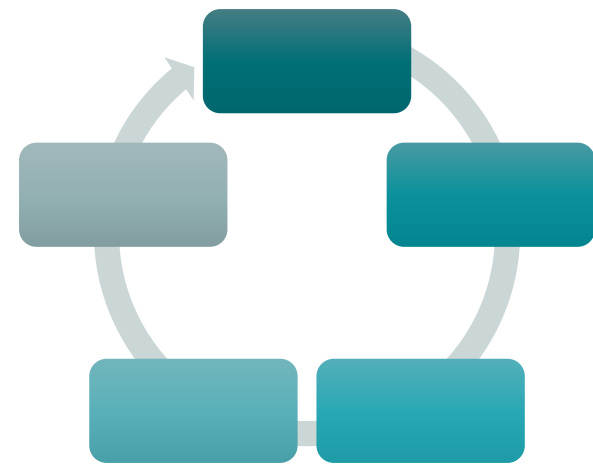

<span id="page-15-4"></span>**2.4 Process cycle 2**

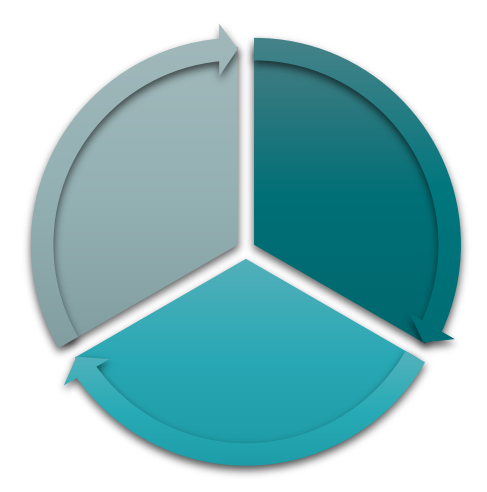

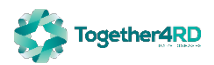